<sup>Информаци**МИНИ СТ**ЕРСТВО НАУКИ И ВЫСШЕГО ОБРАЗОВАНИЯ РОССИЙСКОЙ ФЕДЕРАЦИИ</sup> ФИО: Рябцун Вл**ад<u>идир Аяби</u>тоеви о**сударственно<mark>е автономное образовательное учреждение высшего образования</mark> Должность: Директор «Национальный и<mark>сследовательский ядерный университет «МИФИ»</mark> **Технологический институт –** 937d0b737**. - реблия по пред представлята в сос**ранения высшего разовательного учреждения высшего образования «Национальный исследовательский ядерный университет «МИФИ» Документ подписан простой электронной подписью Дата подписания: 24.02.2022 14:17:02 Уникальный программный ключ:

## **(ТИ НИЯУ МИФИ)**

# **ОТДЕЛЕНИЕ СРЕДНЕГО ПРОФЕССИОНАЛЬНОГО ОБРАЗОВАНИЯ**

# **РАБОЧАЯ ПРОГРАММА ПРОФЕССИОНАЛЬНОГО МОДУЛЯ**

# **ПМ01 РАЗРАБОТКА МОДУЛЕЙ ПРОГРАММНОГО ОБЕСПЕЧЕНИЯ ДЛЯ КОМПЬЮТЕРНЫХ СИСТЕМ**

специальность

## **09.02.07 «ИНФОРМАЦИОННЫЕ СИСТЕМЫ И ПРОГРАММИРОВАНИЕ»**

Квалификация выпускника: **программист**

Форма обучения: **очная**

Программа профессионального модуля «ПМ01 Разработка модулей программного обеспечения для компьютерных систем» разработана на основе:

- 1. Федеральный закон "Об образовании в Российской Федерации" от 29.12.2012 N 273-ФЗ;
- 2. Приказ Минобрнауки России от 14.06.2013 N 464 ("Об утверждении Порядка организации и осуществления образовательной деятельности по образовательным программам среднего профессионального образования";
- 3. Приказ Минобрнауки России от 09.12.2016 N 1547 "Об утверждении федерального государственного образовательного стандарта среднего профессионального образования по специальности 09.02.07 Информационные системы и программирование" (Зарегистрировано в Минюсте России 26.12.2016 N 44936);
- 4. Приказ Минпросвещения от 17.12.2020 №747 «О внесении изменений в федеральные государственные образовательные стандарты среднего профессионального образования»;
- 5. Рабочий учебный план по специальности (РУП);
- 6. Рабочая программа воспитания ТИ НИЯУ МИФИ.

Рабочую программу разработал: Лутошкин В.В., преподаватель отделения СПО ТИ НИЯУ МИФИ

Рабочая программа рассмотрена на заседании Методического совета Протокол № 4 от «27» июля.2021 г.

Рабочая программа одобрена Ученым советом Протокол № 5 от «31» августа.2021 г.

# **1.ПАСПОРТ РАБОЧЕЙ ПРОГРАММЫ ПРОФЕССИОНАЛЬНОГО МОДУЛЯ**

## **Разработка модулей программного обеспечения для компьютерных систем**

## **1.1 Область применения рабочей программы**

Рабочая программа профессионального модуля (далее - рабочая программа) - является частью программы подготовки специалистов среднего звена в соответствии с ФГОС по специальности СПО

09.02.07 Информационные системы и программирование в части освоения основного вида профессиональной деятельности (ВПД):

## **Задачи воспитания профессионального цикла**

Задачи воспитания являются едиными как для учебной, так и внеучебной деятельности. Создание условий, обеспечивающих:

- В 17. Формирование чувства личной ответственности за научнотехнологическое развитие России, за результаты исследований и их последствия;
- В 18. Формирование ответственности за профессиональный выбор, профессиональное развитие и профессиональные решения;
- В 19. Формирование научного мировоззрения, культуры поиска нестандартных научно-технических решений, критического отношения к исследованиям лженаучного толка;
- В 20. Формирование навыков коммуникации, командной работы и лидерства;
- В 21. Формирование способности и стремления следовать в профессии нормам поведения, обеспечивающим нравственный характер трудовой деятельности и неслужебного поведения;
- В 22. Формирование творческого инженерного мышления, навыков организации коллективной проектной деятельности;
- В 23. Формирование культуры информационной безопасности;
- В 26. Формирование культуры решения изобретательских задач;
- В 27. Формирование навыков цифровой гигиены;
- В 28. Формирование ответственности за обеспечение кибербезопасности;
- В 29. Формирование профессионально значимых установок: не производить, не копировать и не использовать программные и

технические средства, не приобретённые на законных основаниях; не нарушать признанные нормы авторского права; не нарушать тайны передачи сообщений, не практиковать вскрытие информационных систем и сетей передачи данных; соблюдать конфиденциальность доверенной информации.

**Разработка модулей программного обеспечения для компьютерных систем** и соответствующих профессиональных компетенций (ПК):

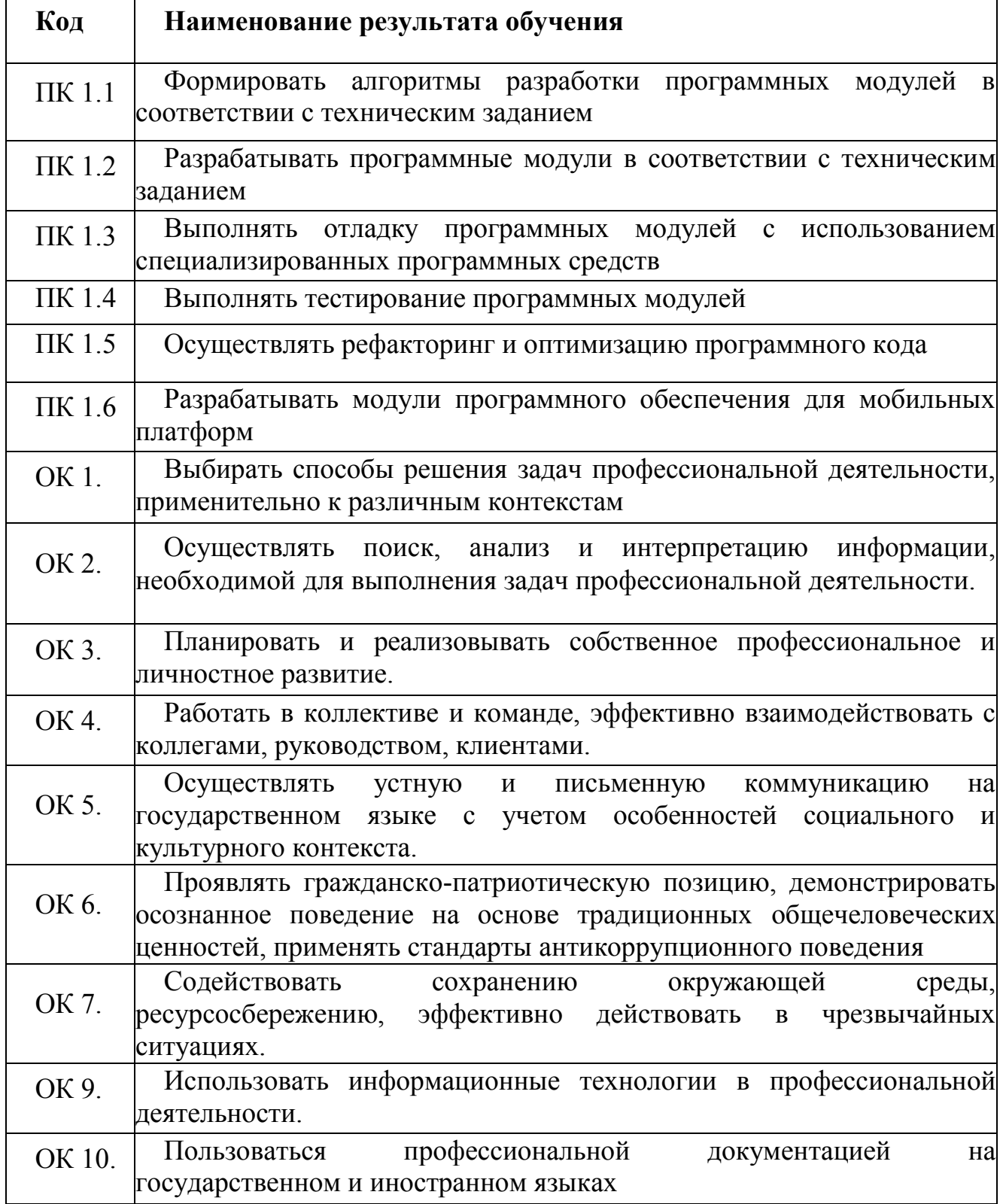

## **Цели и задачи профессионального модуля - требования к результатам освоения профессионального модуля**

С целью овладения указанным видом профессиональной деятельности и соответствующими профессиональными компетенциями обучающийся в ходе освоения профессионального модуля должен: **иметь практический опыт:**

- в разработке кода программного продукта на основе готовой спецификации на уровне модуля;

- использовании инструментальных средств на этапе отладки программного продукта;

- проведении тестирования программного модуля по определенному сценарию;

- использовании инструментальных средств на этапе отладки программного продукта;

- разработке мобильных приложений.

#### **уметь:**

- осуществлять разработку кода программного модуля на языках низкого и высокого уровней;

- создавать программу по разработанному алгоритму как отдельный модуль;

- выполнять отладку и тестирование программы на уровне модуля;

- осуществлять разработку кода программного модуля на современных языках программирования;

- уметь выполнять оптимизацию и рефакторинг программного кода;

- оформлять документацию на программные средства.

**знать:**

- основные этапы разработки программного обеспечения;

- основные принципы технологии структурного и объектноориентированного программирования;
	- способы оптимизации и приемы рефакторинга;

основные принципы отладки и тестирования программных продуктов.

**Количество часов на освоение рабочей программы профессионального модуля:**

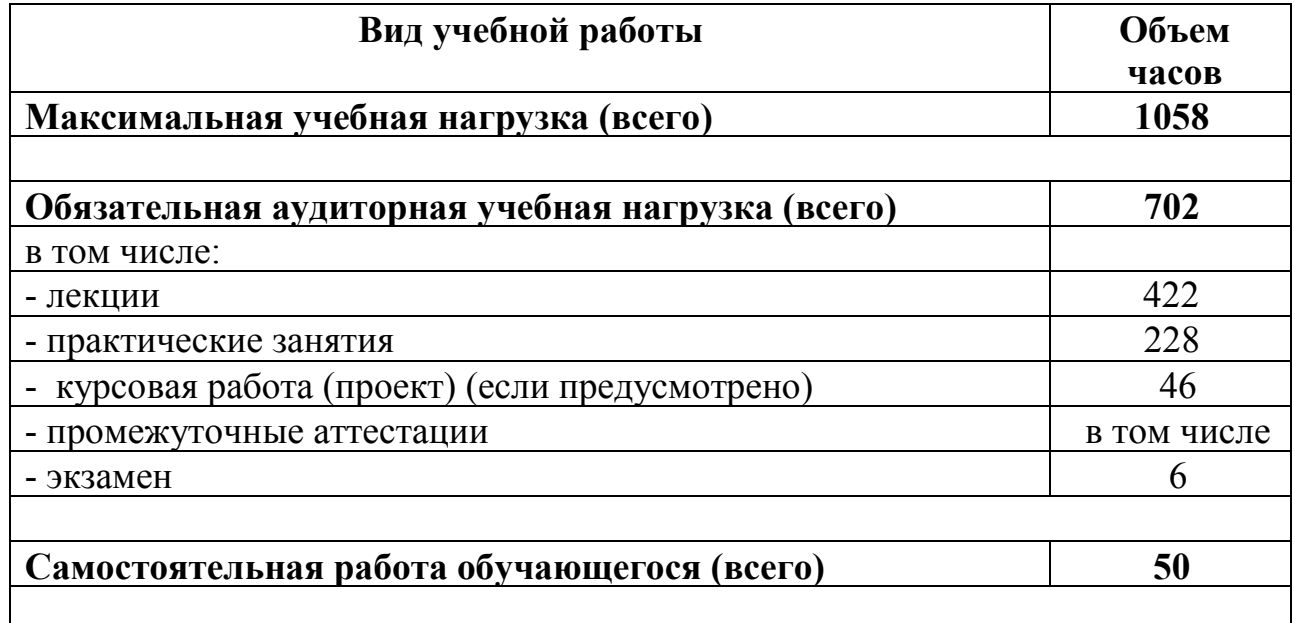

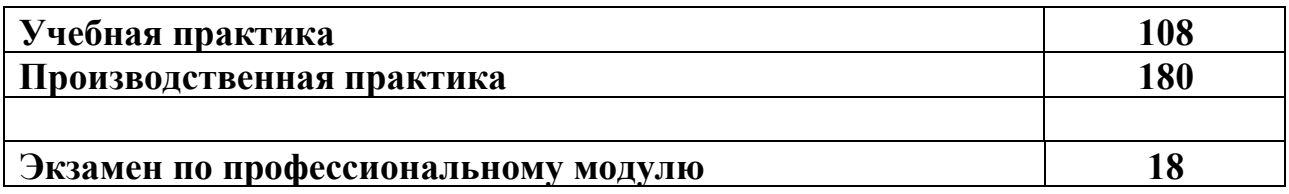

## **2. РЕЗУЛЬТАТЫ ОСВОЕНИЯ ПРОФЕССИОНАЛЬНОГО МОДУЛЯ**

Результатом освоения профессионального модуля является овладение обучающимися видом профессиональной деятельности участия в интеграции программных модулей, в том числе профессиональными (ПК) и общими (ОК) компетенциями:

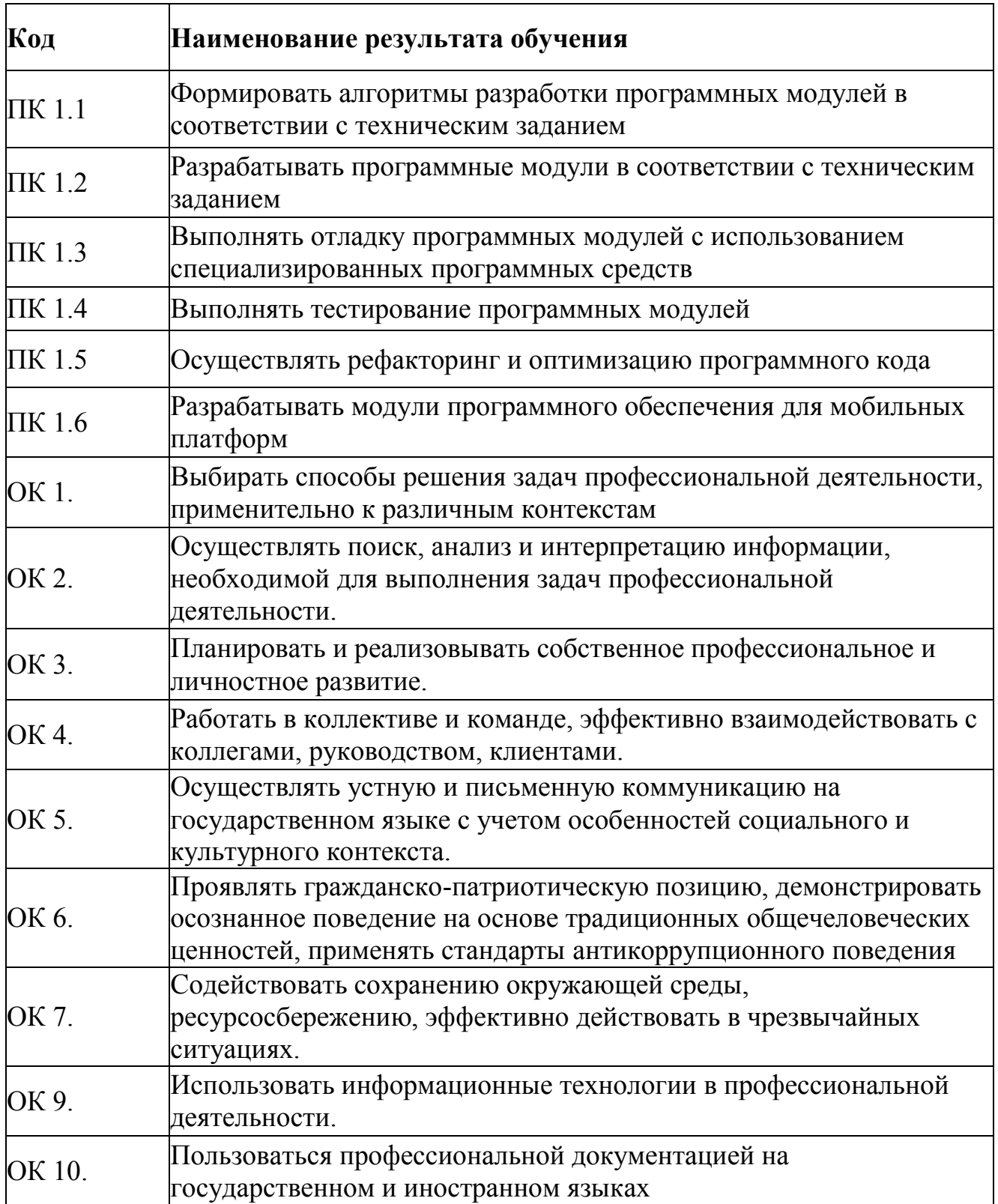

# **3. СТРУКТУРА И СОДЕРЖАНИЕ ПРОФЕССИОНАЛЬНОГО МОДУЛЯ**

3.1Тематический план профессионального модуля

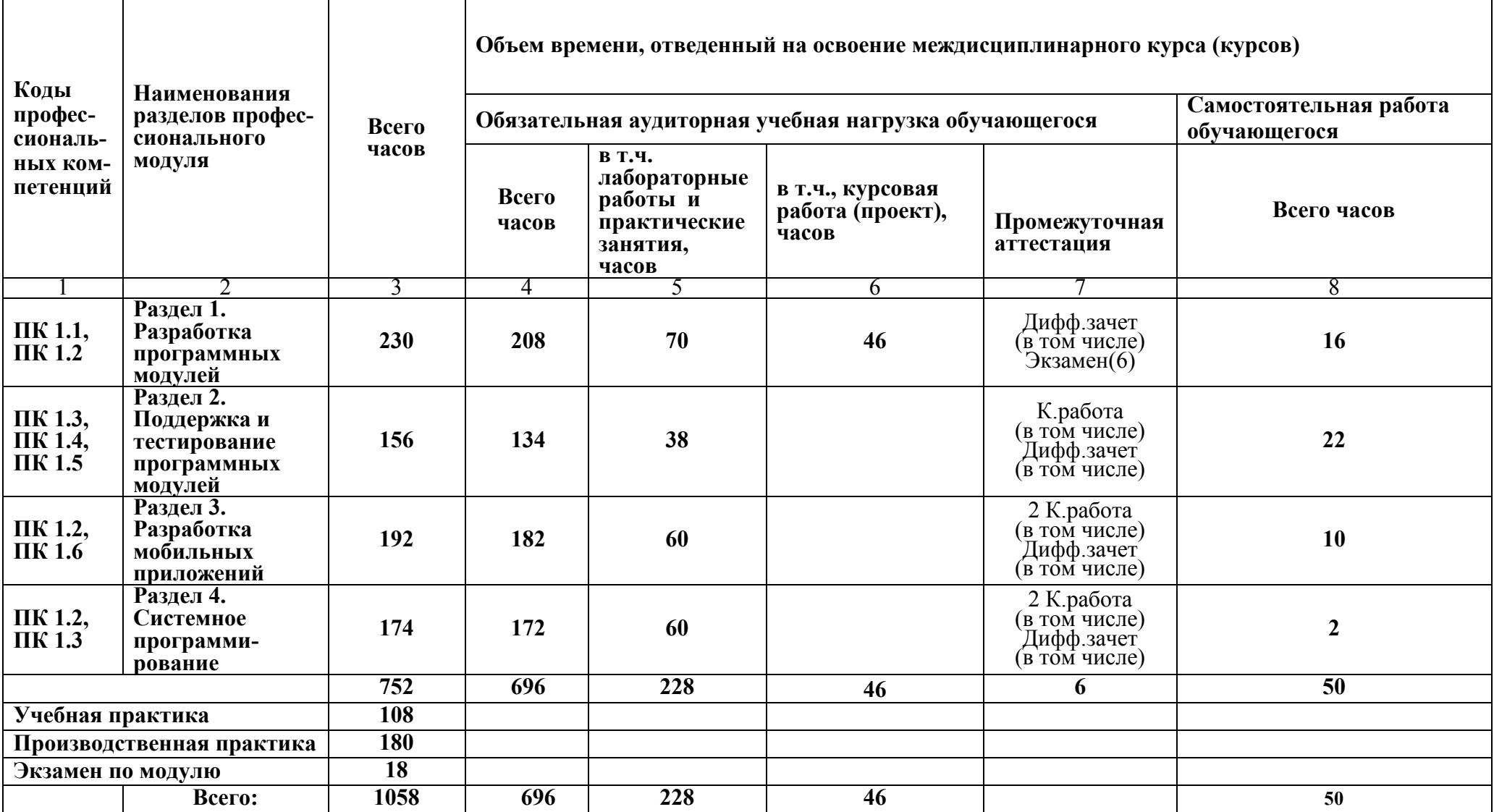

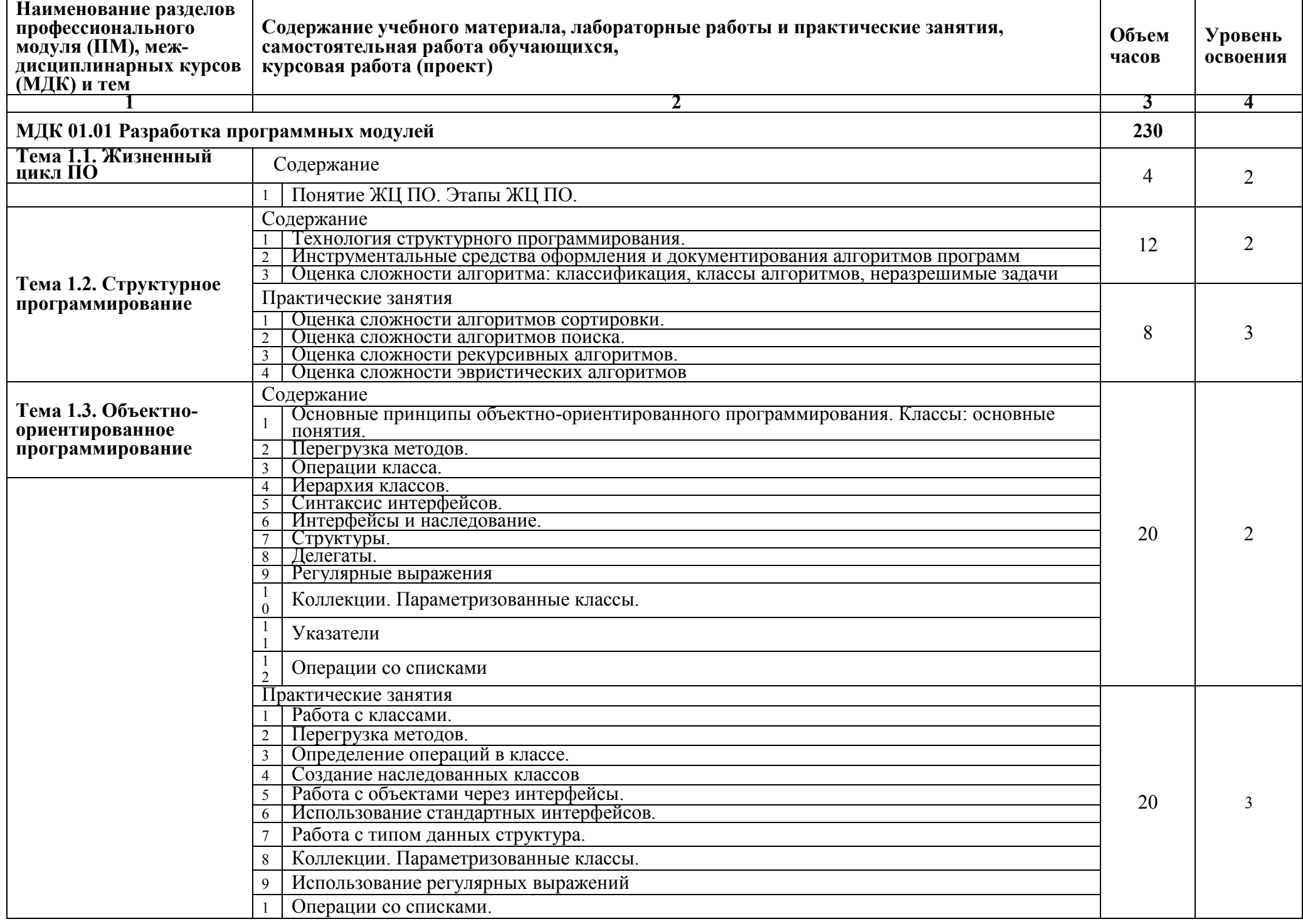

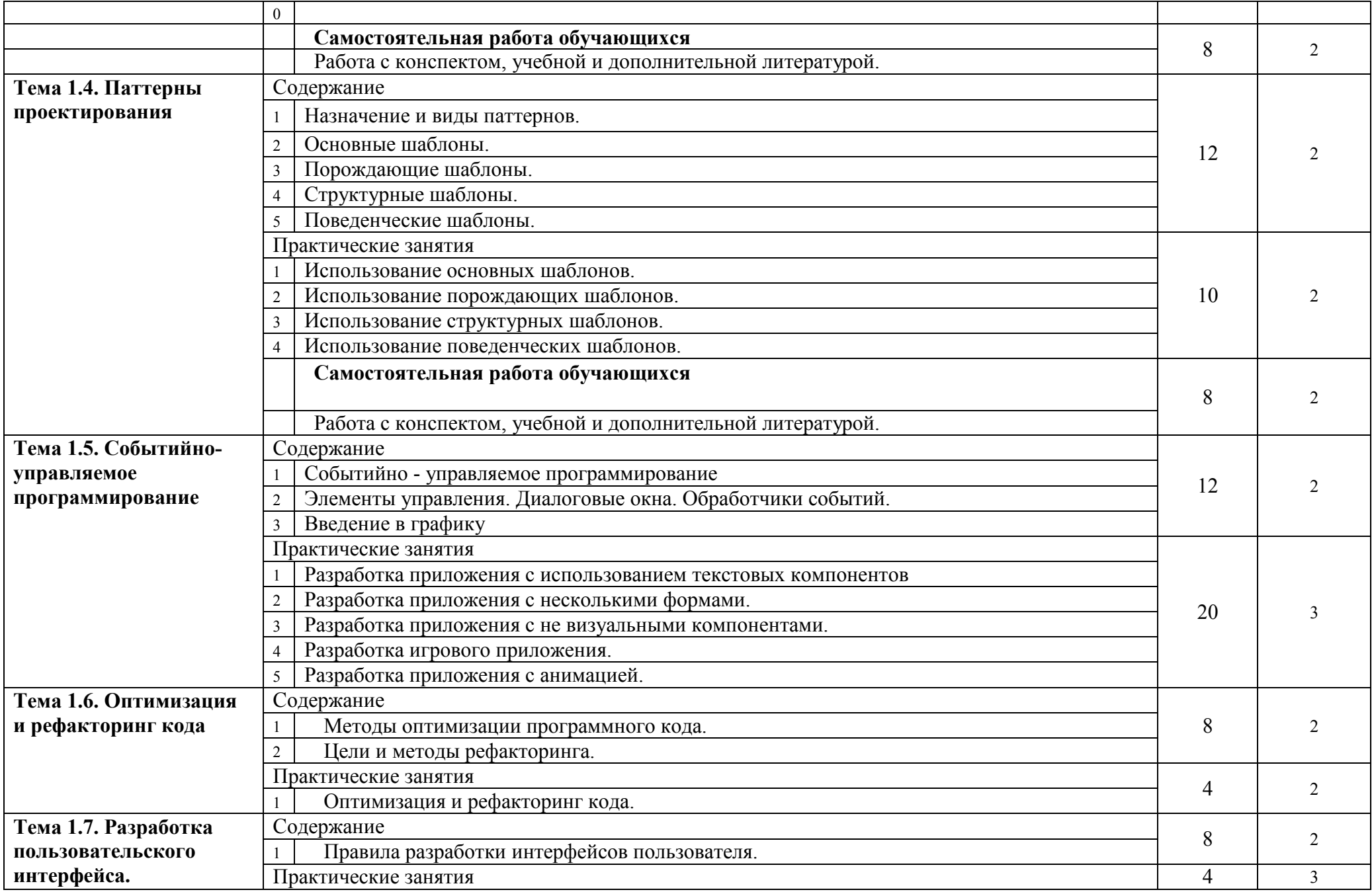

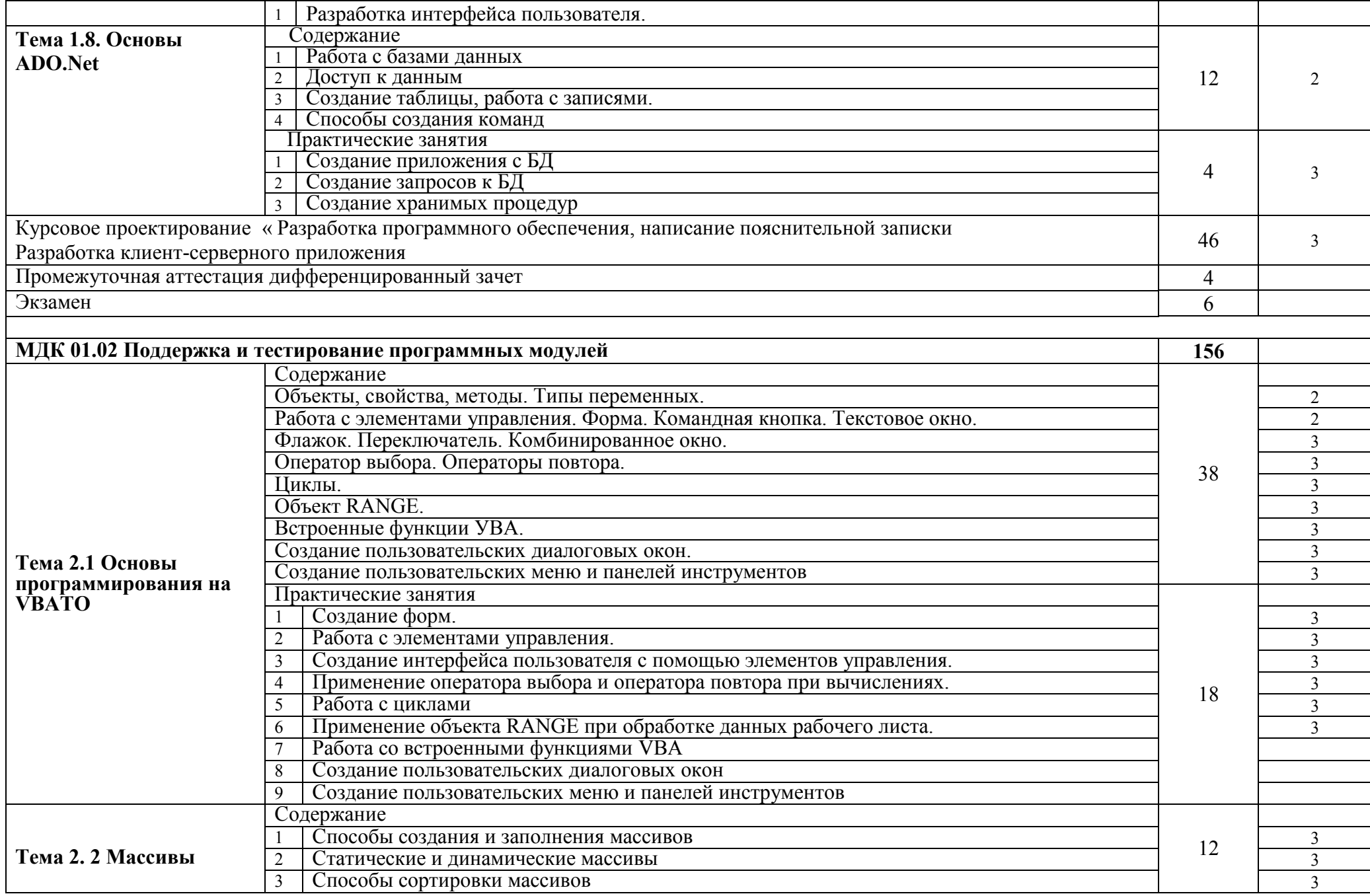

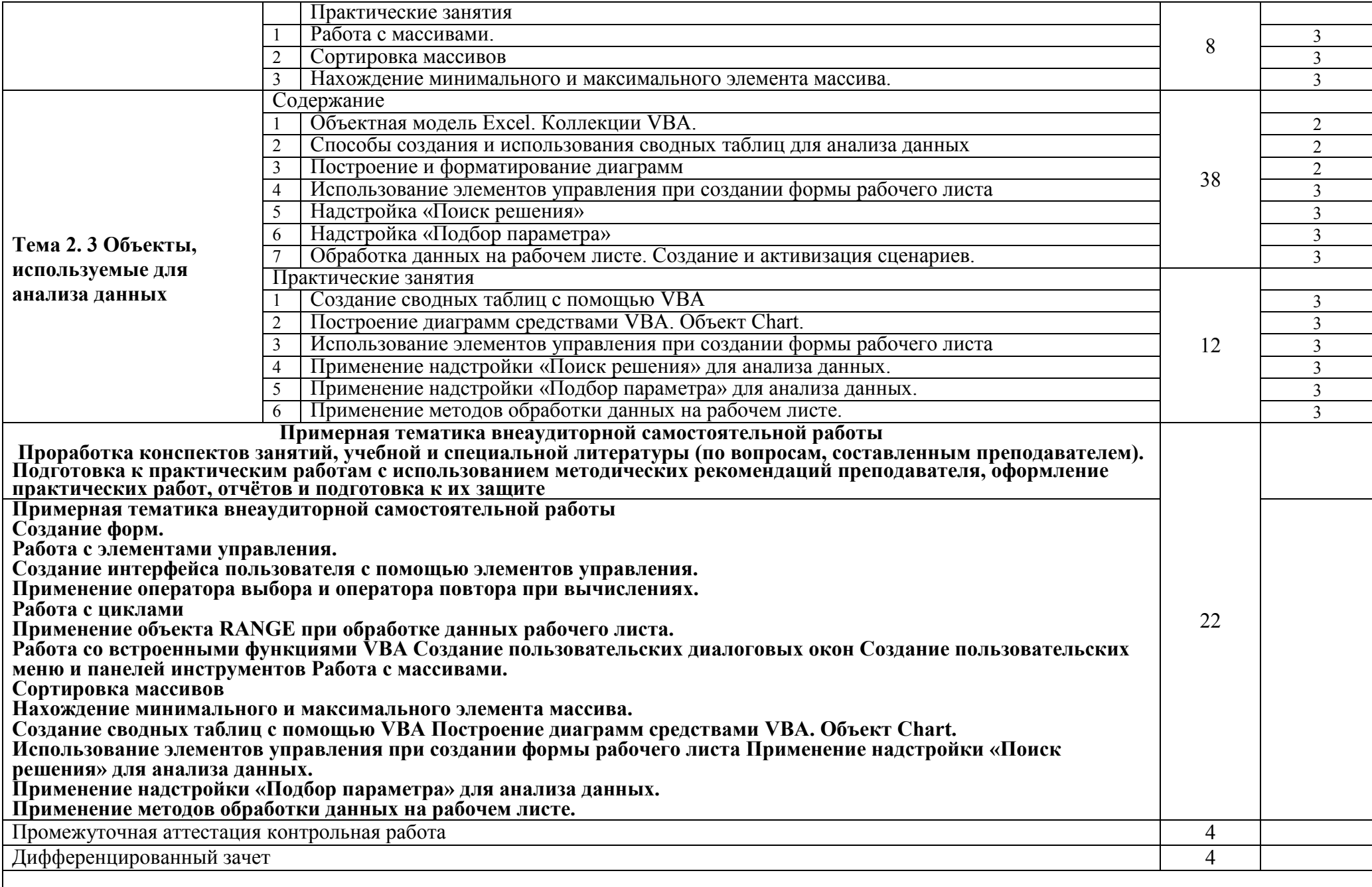

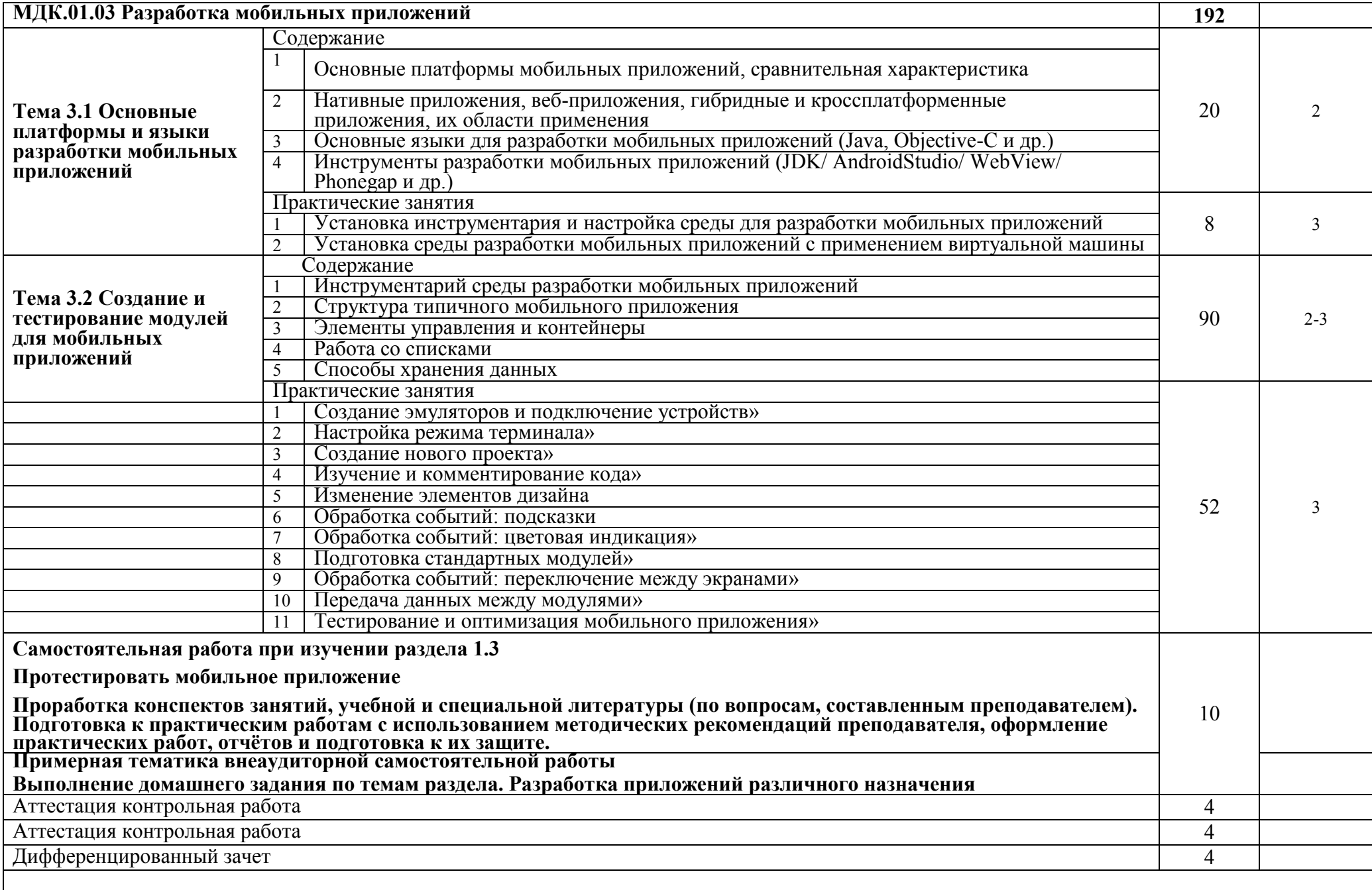

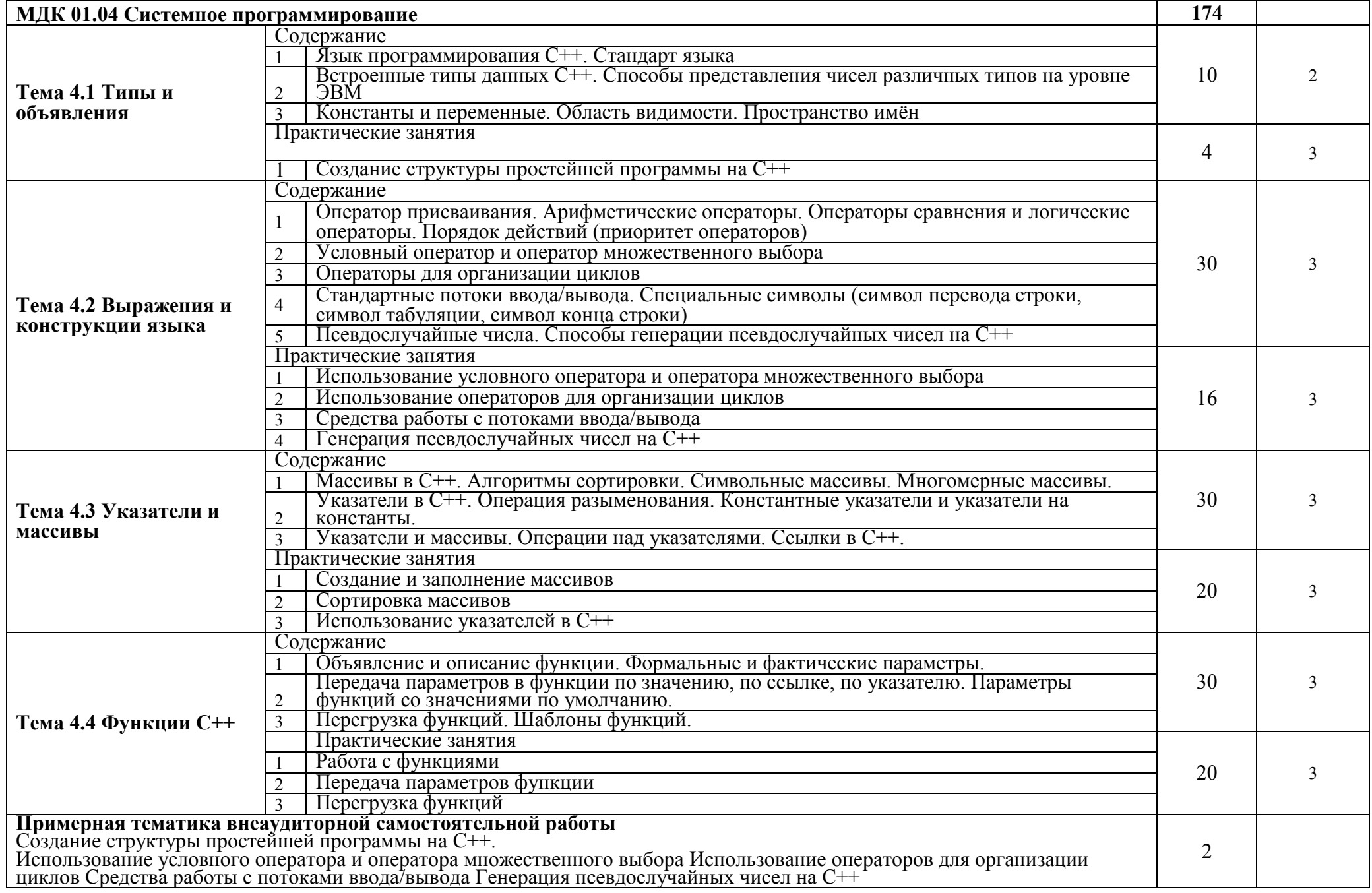

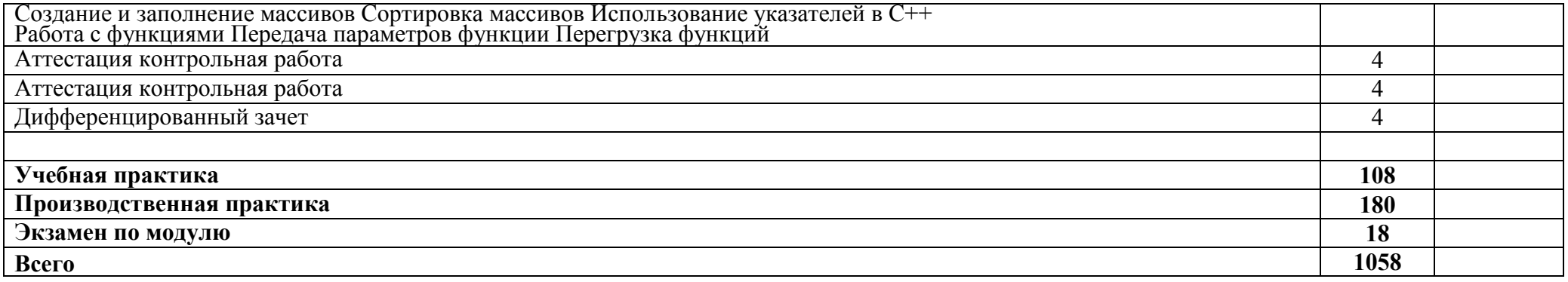

## **4 УСЛОВИЯ РЕАЛИЗАЦИИ ПРОФЕССИОНАЛЬНОГО МОДУЛЯ**

## **4.1 Требования к минимальному материально-техническому обеспечению.**

Реализация профессионального модуля предполагает наличие **Лаборатории программирования и баз данных:**

- проектор Acer (1 шт.) + экран (настенный) (1 шт.);
- автоматизированное рабочее место преподавателя (процессор Intel Core i3; оперативная память 8GB DDR3) – 1 шт;
- автоматизированные рабочие места (процессор Intel Core i3; оперативная память 8GB DDR3) –15 шт;
- маркерная доска  $-1$  шт;
- радиокласс радиомикрофоном Сонет-РСМ-1-1 (1 шт.);
- документ-камера Aver Vision U 50 (1 шт.)
- лицензионное и свободное программное обеспечение общего и профессионального назначения:

Windows 10; Microsoft Office 2010; Adobe Reader; Microsoft SQL Server Eclipse IDE for Java EE Developers, .NET Framework JDK 8, Microsoft SQL Server Express Edition, Microsoft Visio Professional, Microsoft Visual Studio, MySQL Installer for Windows, NetBeans, SQL Server Management Studio, Microsoft SQL Server Java Connector, Android Studio, IntelliJ **IDEA** 

## **Лаборатория организации и принципов построения информационных систем; информационных ресурсов; программного обеспечения и сопровождения компьютерных систем:**

- проектор Acer (1 шт.) + экран (настенный) (1 шт.);
- автоматизированное рабочее место преподавателя (процессор Intel Core i3; оперативная память 8GB DDR3) – 1 шт;
- автоматизированные рабочие места (процессор Intel Core i3; оперативная память 8GB DDR3) – 30 шт;
- маркерная доска  $-1$  шт;
- многофункциональное устройство  $-1$  шт;
- радиокласс радиомикрофоном Сонет-РСМ-1-1 (1 шт.);
- документ-камера Aver Vision U 50 (1 шт.);
- лицензионное и свободное программное обеспечение общего и профессионального назначения: Windows 7x64; Microsoft Office 2010; Microsoft SQL Server

Eclipse IDE for Java EE Developers, .NET Framework JDK 8, Microsoft SQL Server Express Edition, Microsoft Visio Professional, Microsoft Visual Studio, MySQL Installer for Windows, NetBeans, SQL Server Management Studio, Microsoft SQL Server Java Connector, Android Studio, IntelliJ IDEA.

#### **4.2 Информационное обеспечение обучения**

#### **Перечень рекомендуемых учебных изданий, Интернет-ресурсов, дополнительной литературы**

1. Федорова Г.Н. Разработка модулей программного обеспечения для компьютерных систем [Электронный ресурс] : учебник.-Электрон. дан.-<br>М.:Академия, 2019.-384 с.- Режим доступа: http://academia-М.:Академия, 2019.-384 с.- Режим доступа: [http://academia](http://academia-moscow.ru/catalogue/4891/413911/)[moscow.ru/catalogue/4891/413911/](http://academia-moscow.ru/catalogue/4891/413911/)

2. Шмитт, К. CSS. Рецепты программирования, 3-е издание [Текст]: Учебник / К. Шмитт - СПб: БХВ-Петербург, 2015 г.

3. Никсон, Р. Создаем динамические веб-сайты с помощью PHP, MySQL и javascript [Текст]: Учебник / Р. Никсон - СПб.: Питер, 2016 г.

Морозов, В.В. Исследование операций [Текст]: Учебное пособие для ВУЗов. / В.В. Морозов, А.А., Васин, П.С. Краснощёков. - М.: Академия, 2014 г.

5. Гарнаев, А. Ю. Использование MS Excel и VBA в экономике и финансах [Текст]/ А. Ю. Гарнаев. - СПб.: БХВ, 2014.

6. Уокенбах, Дж. Microsoft Office Excel 2007 [Текст]/ Дж. Уокенбах-М.: ООО «И.Д.Вильямс», 2014. -928 с.

7. Сабуров, С.В. Языки программирования C и С++[Текст]/ С.В. Сабуров - М.: Бук-пресс, 2006. - 647 с.

Пахомов, Б.И. С/С++ и MS Visual C++ 2008 для начинающих [Текст]/ Б.И. Пахомов - СПб.: БХВ, 2015. - 624с.:ил.

9. Радченко, М.Г. 1С: Предприятие 8.0 [Текст]: Практическое пособие разработчика / М.Г.Радченко - М.: «1С: Публикация», 2014 г.

## **4.3 Общие требования к организации образовательного процесса**

Лекционно-практические занятия проводятся в специализированном классе. Производственное обучение обучающихся, осваивающих образовательные программы СПО осуществляется на предприятиях, в учреждениях и организациях различных организационно-правовых форм на основе прямых договоров, заключаемых между предприятием и образовательным учреждением.

Дисциплины и модули, изучение которых предшествовало освоению данного модуля: Информационные технологии, Основы алгоритмизации и программирования, Архитектура аппаратных средств, Операционные системы и среды.

## **4.4 Кадровое обеспечение образовательного процесса**

Требования к квалификации педагогических (инженернопедагогических) кадров, обеспечивающих обучение по междисциплинарному курсу (курсам): дипломированные специалисты, имеющие специальность соответствующую преподаваемому модулю. Стажировка в профильных организациях не реже 1 раза в 3 года.

Инженерно-педагогический состав: дипломированные специалисты, имеющие специальность соответствующую преподаваемому модулю. Стажировка в профильных организациях не реже 1 раза в 3 года.

# 5 КОНТРОЛЬ И ОЦЕНКА РЕЗУЛЬТАТОВ ОСВОЕНИЯ<br>ПРОФЕССИОНАЛЬНОГО УРОВНЯ

# (ВИДА ПРОФЕССИОНАЛЬНОЙ ДЕЯТЕЛЬНОСТИ)

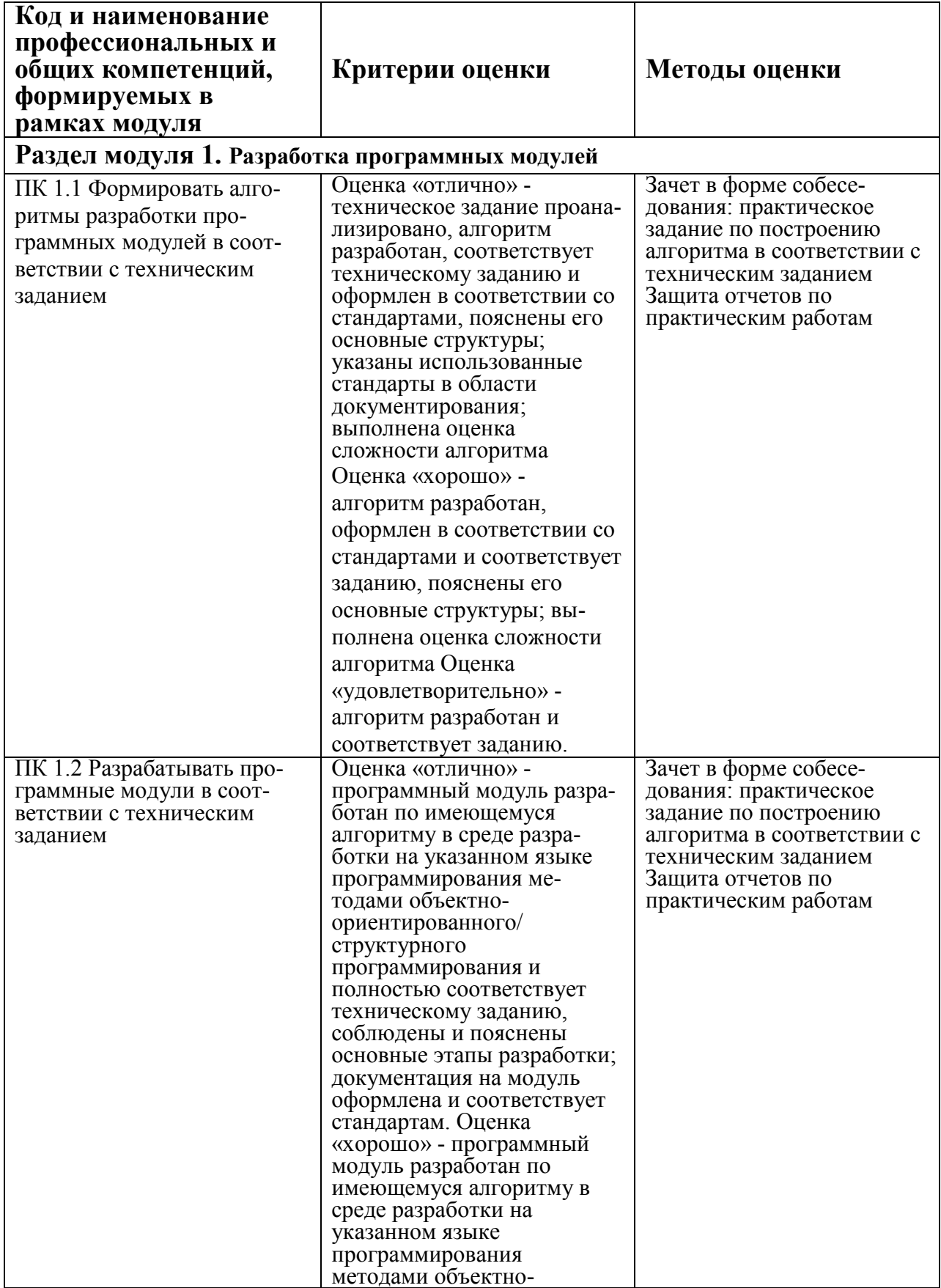

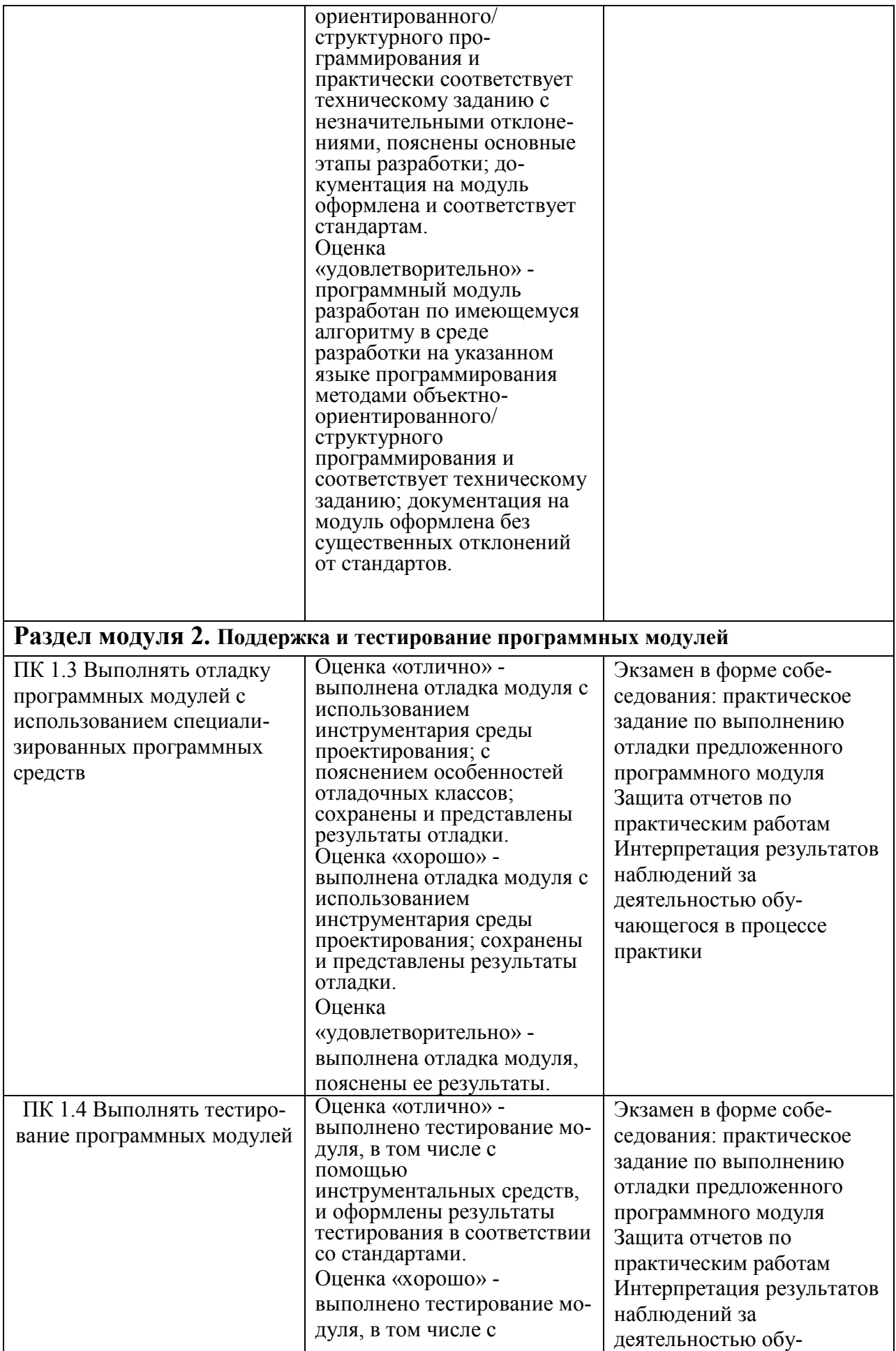

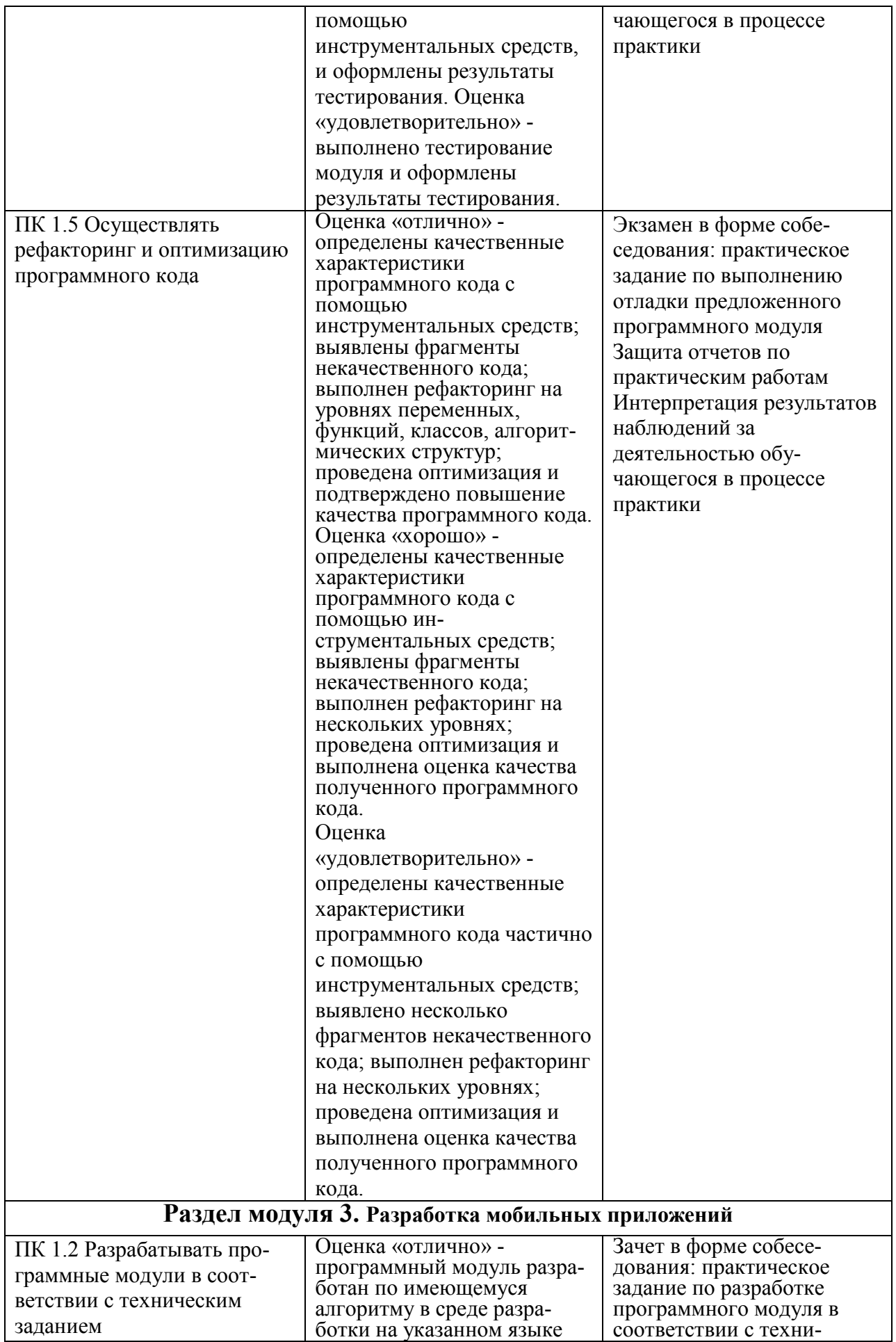

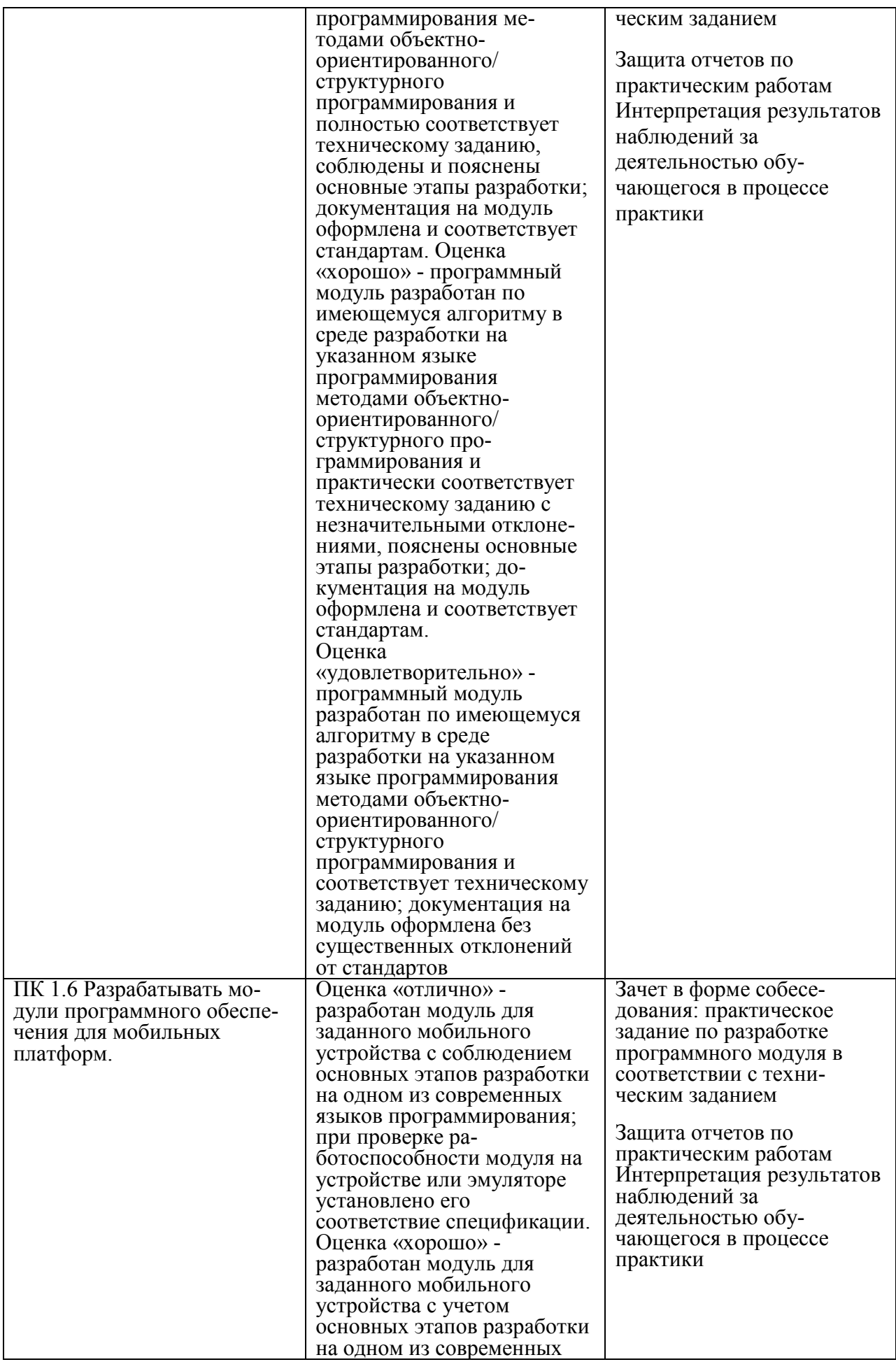

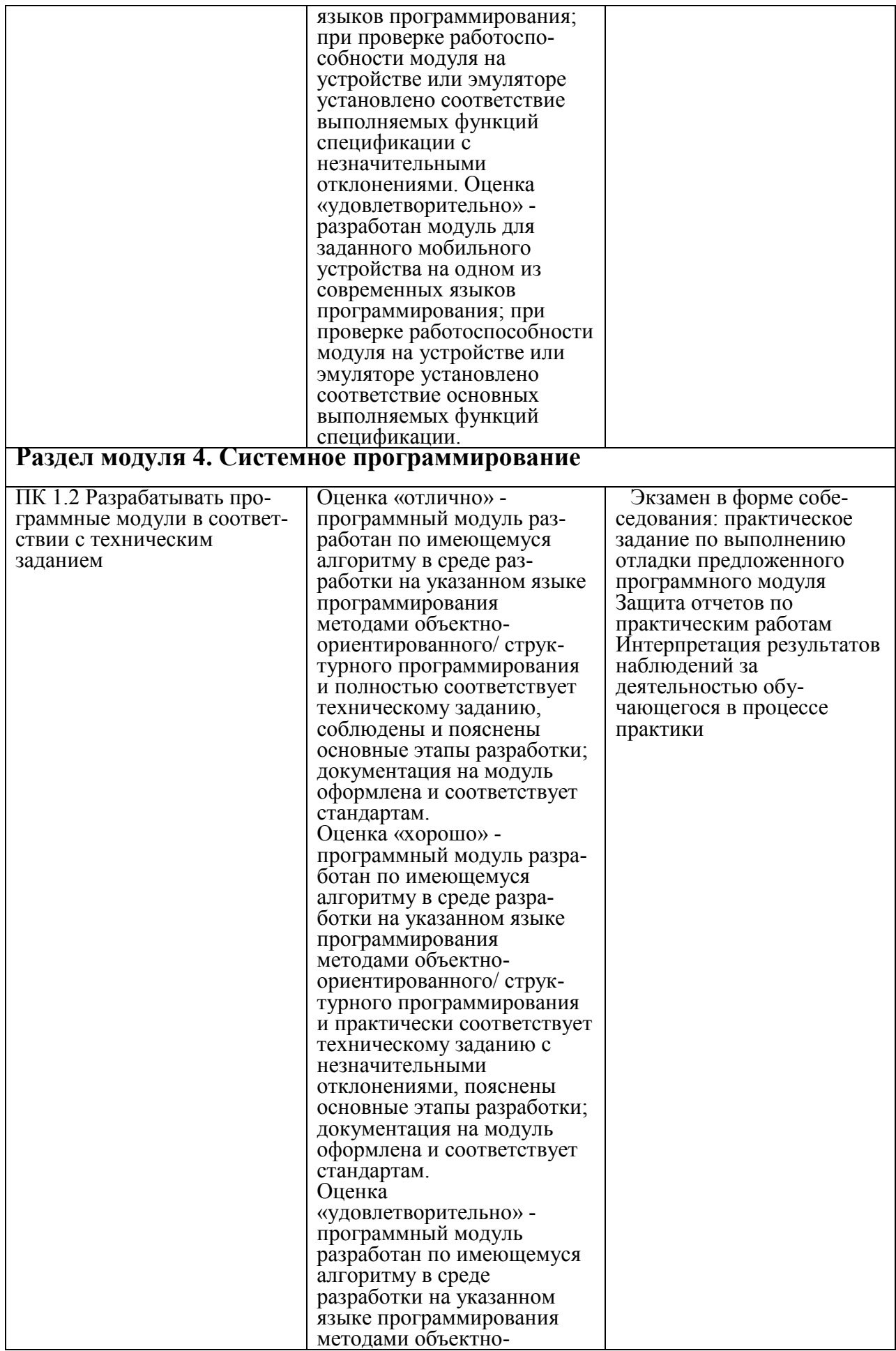

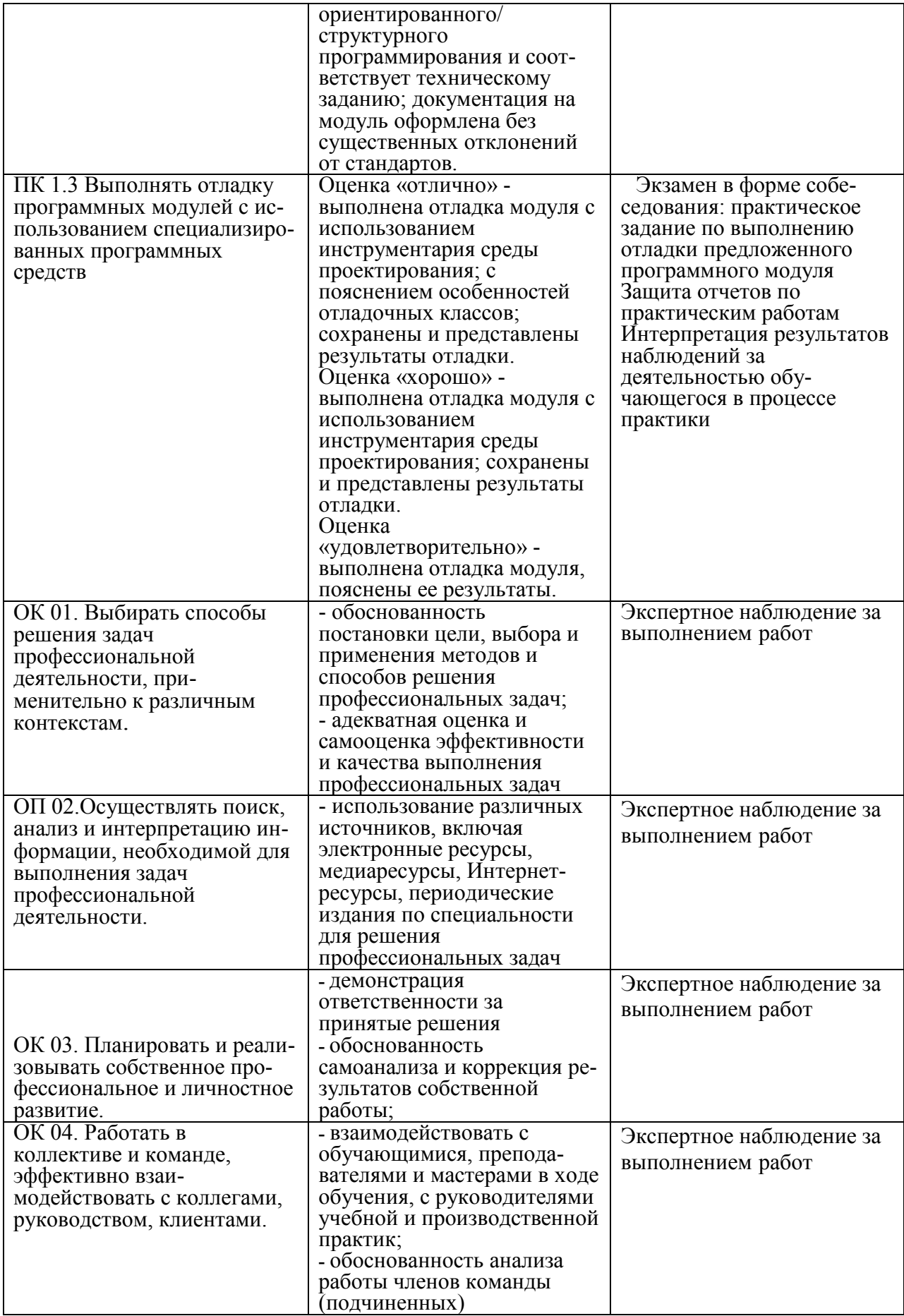

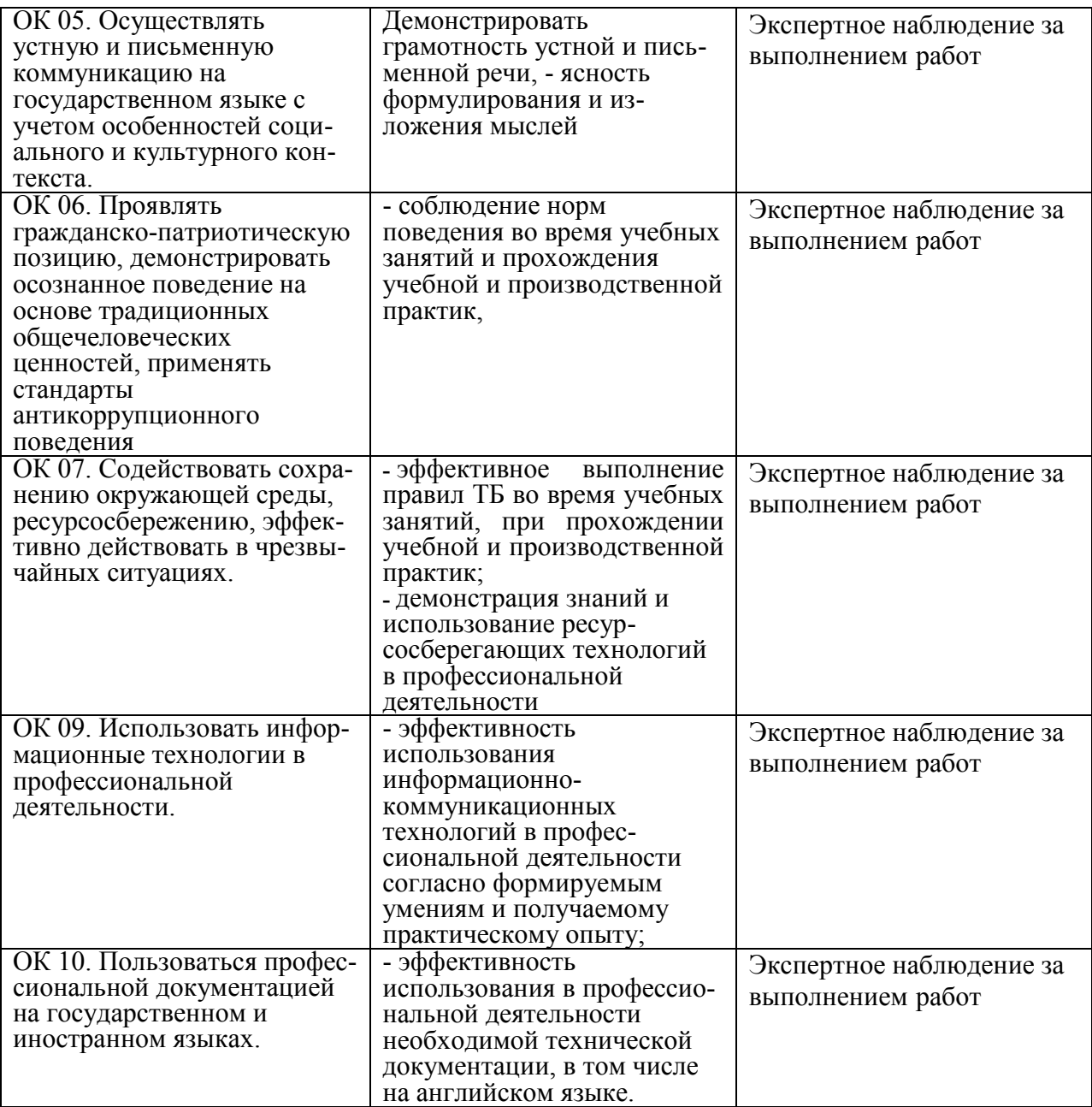